Управление образования администрации Тамбовского района Муниципальное бюджетное общеобразовательное учреждение «Горельская средняя общеобразовательная школа»

Рассмотрена на заседании Методического совета школы и рекомендована к утверждению Протокол № 1 от 29 августа 2023 года Руководитель МС\_\_\_\_\_\_\_Г.Н.Мещерякова

Утверждена

Приказ № 432 от 30 августа 2023 года Директор школы \_\_\_\_\_\_\_\_Е.И. Колодина

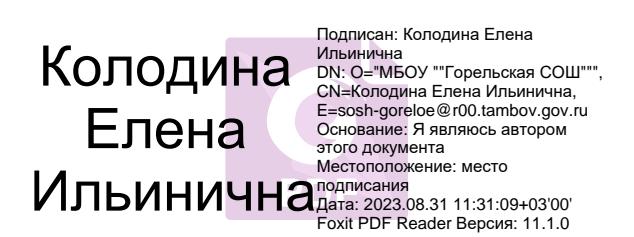

**Дополнительная общеобразовательная общеразвивающая программа технической направленности «Основы компьютерной грамотности»**

> Уровень освоения: базовый Возраст учащихся: 11-13 лет

Срок реализации: 1 года

Автор-составитель: Ломов Валерий Владимирович, педагог дополнительного образования

с. Кузьмино-Гать, 2023 г.

## **Информационная карта**

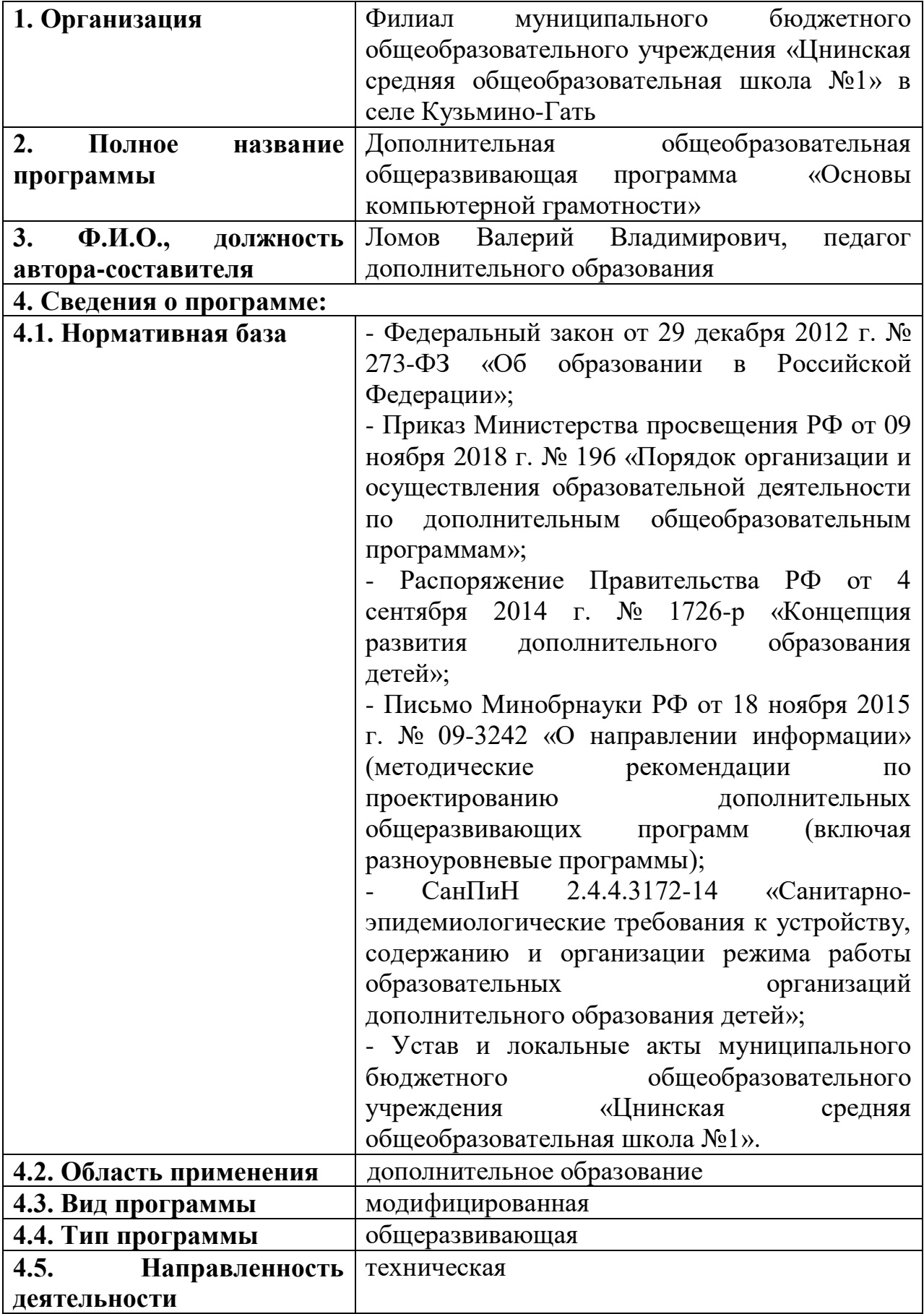

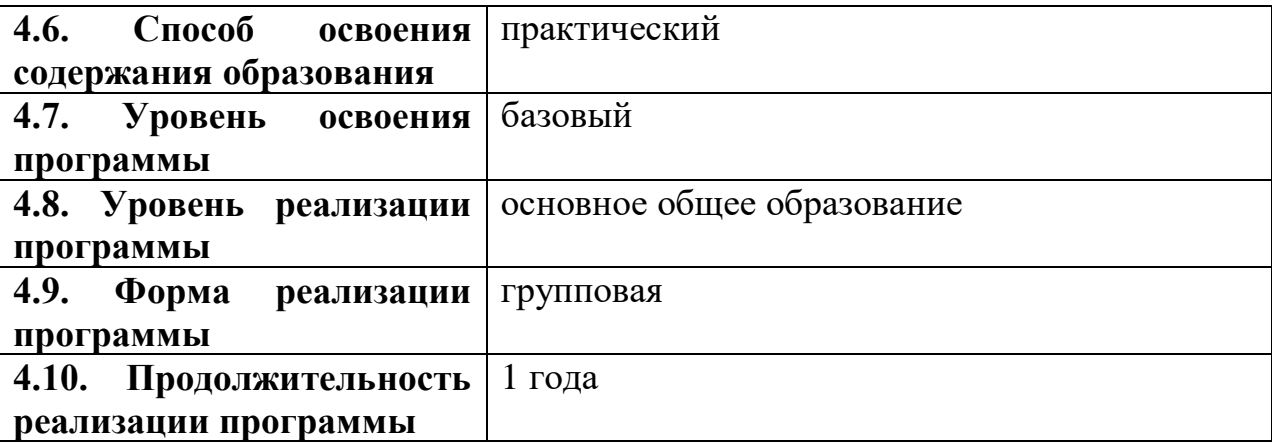

**Блок 1. Комплекс основных характеристик дополнительной общеобразовательной общеразвивающей программы.**

## **1.1. Пояснительная записка.**

Дополнительная общеобразовательная общеразвивающая программа «Основы компьютерной грамотности» ориентирована на интеллектуальное развитие и формирование основ компьютерной и информационной грамотности учащихся.

**Направленность программы:** техническая.

**Уровень освоения программы:** базовый.

**Актуальность программы** состоит в том, что она готовит учащихся к программно-технической деятельности и позволяет более уверенно чувствовать себя при работе с персональным компьютером (ПК). Персональный компьютер уже давно превратился в доступный инструмент работы с информацией, такой как карандаш, ручка или калькулятор. В наше время практически не осталось сфер деятельности, в которых не применялись бы компьютеры.

Современный человек должен уметь использовать имеющиеся в его распоряжении средства вычислительной техники, информационные ресурсы для автоматизации трудоѐмких операций, связанных с подготовкой документов, организацией документооборота. Программа дополнительного образования «Основы компьютерной грамотности» предоставляет учащимся возможность получить специальные знания и навыки работы на компьютере.

**Новизна программы** заключается в том, что она не только дополняет знания и расширяет круг практических навыков учащихся в области информатики, но предусматривает индивидуальное творчество в наиболее интересных и полезных направлениях: работа в текстовом редакторе Word, в графическом редакторе Paint, в программе PowerPoint.

**Педагогическая целесообразность** реализации настоящей программы в еѐ ориентировании на практические умения, которым в школе уделяется недостаточно внимания. Программа позволяет приобрести устойчивые навыки работы на персональном компьютере, обеспечивает развитие внимания, памяти, мышления, познавательного интересов у учащихся.

**Отличительная особенность программы.** Программа дополнительного образования «Основы компьютерной грамотности» разработана с учѐтом образовательных потребностей учащихся, их родителей и социума. Содержание программы подобрано таким образом, чтобы в полном объѐме использовать возможности оборудования Центра образования цифрового и гуманитарного профилей «Точка роста», на базе которого реализуется программа.

**Адресат программы.** В реализации программы участвуют учащиеся среднего школьного возраста (11-13 лет). Принимаются все желающие, не имеющие противопоказаний по состоянию здоровья.

**Объѐм и срок освоения программы.** Общее количество учебных часов, необходимых для освоения программы, составляет 144 часа. Срок реализации программы – 1 год.

**Форма обучения:** очная. Программа предусматривает 2 вида занятий: теоретические и практические.

**Особенности организации учебного процесса.** Содержание программы построено с учѐтом возрастных особенностей учащихся. Освоить программу способны все желающие, без ограничения и предварительного отбора. Это позволяет строить занятия в соответствии с познавательными и практическими возможностями учащихся, согласно их возрасту.

**Состав группы.** Обучение проводится в группе постоянного состава, сформированной в объединение из учащихся разного возраста. Наполняемость группы – 10 человек. Любой ученик имеет право быть зачисленным в состав учебной группы. Набор в группу проводится независимо от уровня подготовки и пола учащегося.

**Режим занятий.** Занятия проводятся во внеурочное время, два раза в неделю. Продолжительность занятий – 2 академических часа с перерывом между занятиями 10 минут.

#### **1.2. Методические условия реализации программы.**

Образовательный процесс по программе дополнительного образования осуществляется в очной форме через учебное занятие.

**Методы обучения и воспитания.** Для освоения содержания программы используются репродуктивные и продуктивные методы обучения:

- словесный (рассказ, беседа);

- наглядный (показ, работа по образцу);

- практический (упражнение, выполнение работы по алгоритму, схеме);

- объяснительно-иллюстративный (применяется в сочетании с другими методами, для восприятия и усвоения учащимися готовой информации);

- репродуктивный (учащиеся воспроизводят полученные знания и освоенные способы деятельности);

- частично-поисковый (учащиеся принимают участие в коллективном поиске, решают поставленные задачи совместно с педагогом);

- игровой (развивающие упражнения, игры, викторины).

Методы воспитания:

- методы организации деятельности и формирования опыта общественного поведения;

- методы формирования сознания;

- методы стимулирования и мотивации;

- методы контроля, самоконтроля и самооценки, тестирование, анализ результатов деятельности.

Методика проведения занятий предполагает постоянное создание ситуаций успешности, радости от преодоления трудностей в освоении изучаемого материала и при выполнении творческих работ. Этому способствуют совместные обсуждения этапов выполнения заданий, а также поощрение, создание положительной мотивации, актуализация интереса, презентация творческих работ, конкурсы.

Важными условиями творческого самовыражения учащихся выступают реализуемые в педагогических технологиях идеи свободы выбора. Учащимся предоставляется право выбора творческих работ и форм их выполнения.

**Формы организации образовательного процесса.** Содержание программы предполагает большой спектр возможностей в формах организации образовательного процесса: индивидуальная, индивидуально-групповая и групповая формы работы в рамках одного занятия. При наличии в объединении детей с особыми образовательными потребностями (одарѐнные дети, с ОВЗ) возможно использование индивидуальной формы обучения, по индивидуальному образовательному маршруту.

Программой предусмотрено проведение комбинированных занятий: занятия состоят из теоретической и практической частей, причѐм большее количество времени занимает именно практическая часть.

**Формы организации учебных занятий.** Возрастные особенности учащихся требуют, чтобы занятия велись в увлекательной форме, были эмоциональны, методически разнообразно построены. Наиболее продуктивные формы организации учебных занятий: практическое занятие, мастер-класс, игра, конкурс, творческий проект.

**Педагогические технологии.** Программа «Основы компьютерной грамотности» предполагает использование современных педагогических технологий: элементов игровых технологий, технологий личностноориентированного, развивающего обучения, информационно-коммуникационных и здоровьесберегающих технологий, технологий проектной деятельности и коллективной творческой деятельности.

#### **Алгоритм учебного занятия:**

I этап – организационно-подготовительный (создание благоприятного микроклимата на продуктивную учебную деятельность, активизация внимания учащихся, диагностика усвоенных на предыдущем занятии теоретических знаний и приобретѐнных практических навыков, сообщение темы и определение цели занятия, мотивация учебной деятельности).

II этап – основной (максимальная активизация познавательной деятельности учащихся на основе теоретического материала, введение пробных практических заданий с объяснением соответствующих правил или обоснованием, самостоятельное выполнение учащимися учебно-тренировочных заданий).

III этап – итоговый (анализ и оценка достижения цели занятия, уровня усвоения теоретических знаний и практических навыков, самооценка учащихся собственной деятельности, оценка сотрудничества, информация о литературе, которую нужно использовать к следующему занятию, определение перспектив следующего занятия).

Учебное занятие в системе дополнительного образования – творческий процесс, поэтому возможна нетрадиционная структура: изменение традиционной последовательности этапов, оригинальные методики и формы обучения.

**Дидактические средства**, с помощью которых обеспечивается реализация программы:

- визуальные (печатные текстовые, простые, технические (механические) средства): учебные пособия, справочники, дидактический материал; натуральные объекты, модели, таблицы, схемы; мультимедийный проектор, 3D-принтер, МФУ, интерактивная доска, носители информации, мультимедийные электронные средства (слайд-презентации);

- аудиовизуальные (зрительно-слуховые): мультимедийные электронные средства (учебные видеоуроки и видеоролики);

- тренажѐры: компьютерные программы-тренажѐры;

- универсальные: компьютер и сетевые информационные системы (локальные компьютерные сети и глобальная сеть Интернет).

## **1.3. Цели и задачи программы.**

**Цель программы:** повышение уровня ИКТ-компетенции учащихся средствами прикладной информатики.

## **Задачи программы:**

## **Обучающие:**

- познакомить с основными информационными понятиями и информационной безопасностью в сети Интернет;

- познакомить с устройством компьютера, способами и организацией хранения информации;

- обучить основным приѐмам работы в программах: Paint, Word, PowerPoint;

- сформировать навыки работы с копировальной техникой и носителями информации;

- сформировать основные компетенции в области использования информационнокоммуникационных технологий;

- сформировать навыки выполнения творческих заданий.

**Развивающие:** развивать познавательную и творческую активность, коммуникативные умения, коммуникабельность.

**Воспитательные:** формировать информационную культуру, потребность в самопознании и саморазвитии, чувство коллективизма.

## **1.4. Содержание программы.**

#### **1.4.1. Учебный план.**

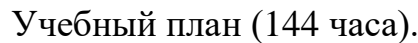

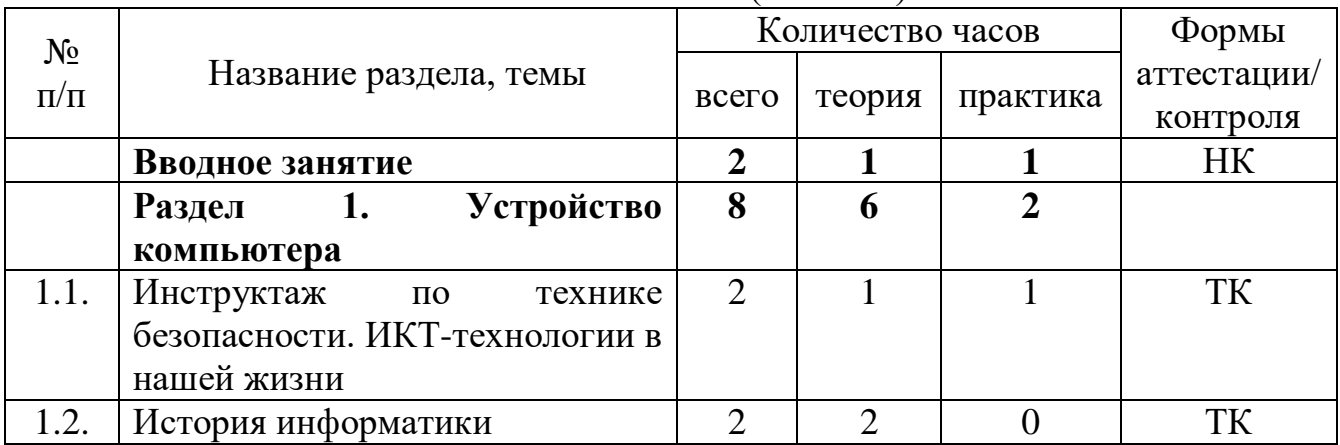

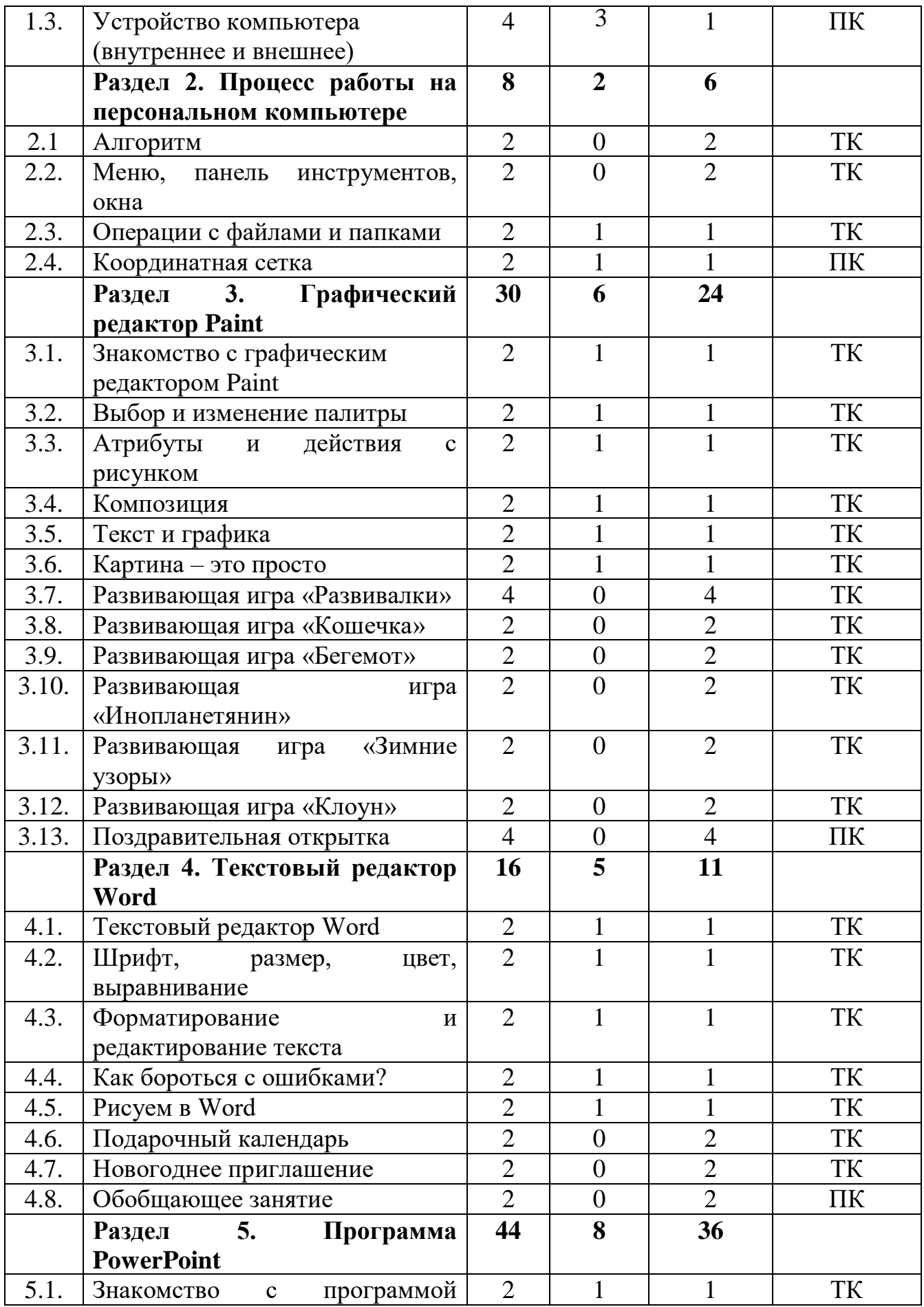

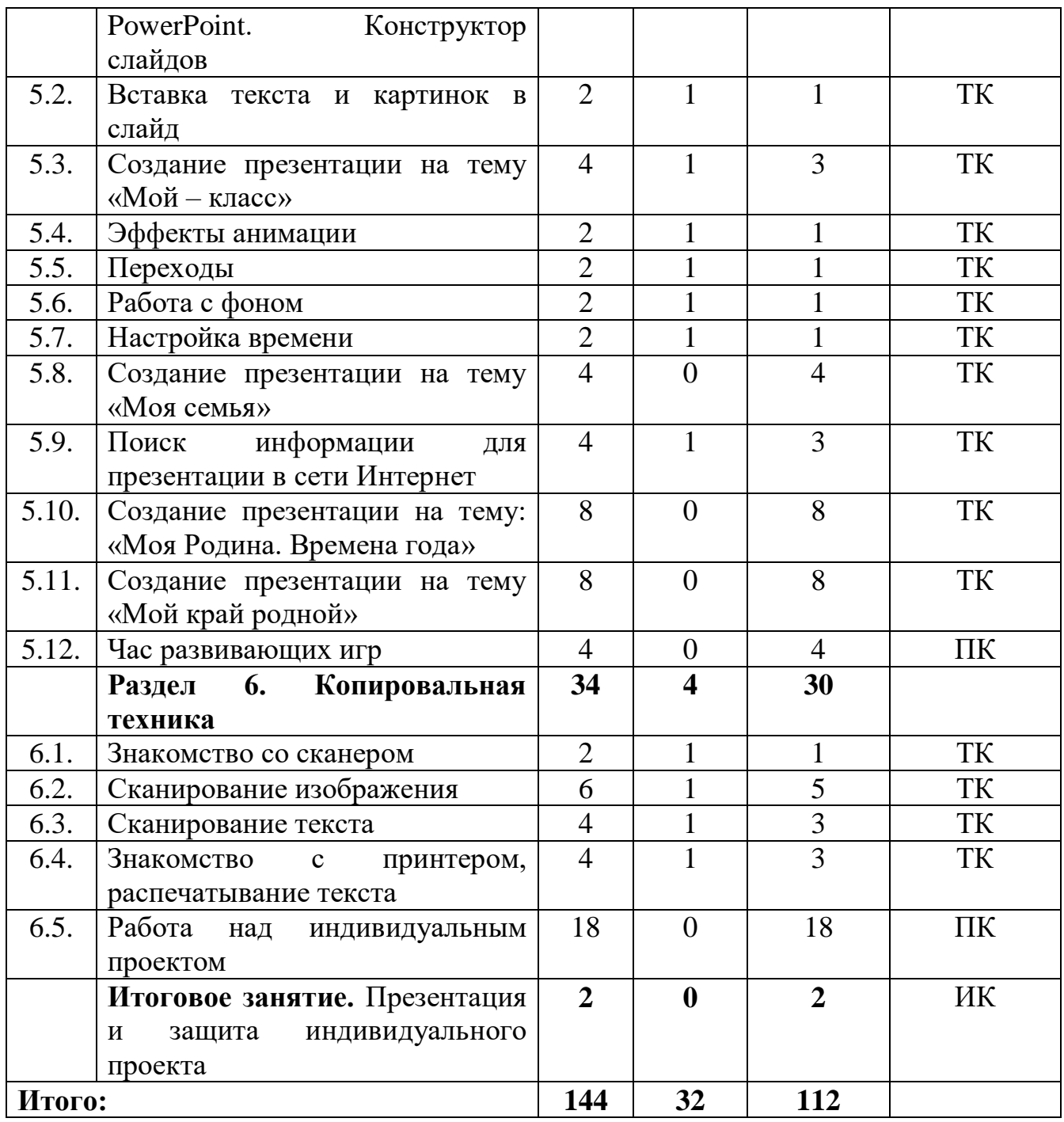

## **1.4.2. Содержание учебного плана.**

#### **Вводное занятие – 2 часа.**

Теория: Вводная лекция о содержании курса (знакомство с планом работы детского объединения дополнительного образования).

Практика: Начальная диагностика. Определение исходного уровня знаний и умений на начало обучения.

## **Раздел 1. Устройство компьютера – 8 часов.**

Теория: Инструктаж по технике безопасности. ИКТ-технологии в нашей жизни. История информатики. Внутреннее и внешнее устройство компьютера.

Практика: Викторина «Азбука безопасности». Тестовая работа «Устройство компьютера».

## **Раздел 2. Процесс работы на персональном компьютере – 8 часов.**

Теория: Операции с файлами и папками. Координатная сетка (математические основы).

Практика: Алгоритм. Меню, панель инструментов, окна. Создание папок и вложенных папок. Копирование, перенос и удаление файлов и папок. Графический диктант.

#### **Раздел 3. Графический редактор Paint – 30 часов.**

Теория: Знакомство с графическим редактором Paint. Инструменты графического редактора. Действия с элементами рисунка. Работа с текстом.

Практика: Работа в графическом редакторе Paint: выбор и изменение палитры, действия с рисунком. Композиция. Текст и графика. Картина. Развивающие игры: «Развивалки», «Кошечка», «Бегемот», «Инопланетянин», «Зимние узоры», «Клоун». Поздравительная открытка.

## **Раздел 4. Текстовый редактор Word – 16 часов.**

Теория: Текстовый редактор Word. Шрифт, размер, цвет, выравнивание. Форматирование и редактирование текста. Таблицы в текстовом редакторе. Поиск и замена. Исправление ошибок. Создание рисунков в Word.

Практика: Работа с фрагментом текста в Word: изменение шрифта, размера, цвета, выравнивание. Создание таблицы «Мой режим дня». Форматирование и редактирование фрагмента предложенного текста. «Подарочный календарь» и «новогоднее приглашение». Обобщающее занятие.

## **Раздел 5. Программа PowerPoint – 44 часа.**

Теория: Знакомство с программой PowerPoint. Конструктор слайдов. Вставка текста и картинок в слайд. Эффекты анимации. Переходы. Работа с фоном. Настройка времени. Безопасный поиск информации в сети Интернет.

Практика: Создание слайдов в программе PowerPoint с помощью конструктора слайдов. Отработка навыков работы с презентацией: вставка текста и картинок в слайд, эффекты анимации, переходы, изменение фона, настройка времени. Поиск информации для презентации в сети Интернет. Создание презентаций на темы: «Мой – класс», «Моя семья», «Моя Родина. Времена года», «Мой край родной». Час развивающих игр.

## **Раздел 6. Копировальная техника – 34 часа.**

Теория: Знакомство со сканером. Сканирование изображения. Сканирование текста. Знакомство с принтером, распечатывание текста.

Практика: Алгоритм операции сканирования. Упражнения на выполнение сканирования и сохранение изображения и текста в различных режимах. Распечатывание текста и фотографий с помощью принтера. Работа над индивидуальным проектом. Игра-викторина «Знатоки информатики».

## **Итоговое занятие – 2 час.**

Практика: Презентация и защита индивидуального проекта.

## **1.5. Планируемые результаты.**

#### **Личностные результаты:**

- положительное отношение к обучению;

- готовность и способность к саморазвитию и реализации творческого потенциала;

- повышение самооценки, пополнение «копилка личных достижений»;

- участие в конкурсах и олимпиад по информатике;

- способность к продуктивному общению и сотрудничеству со взрослыми и сверстниками в процессе образовательной, творческой и других видов деятельности.

#### **Метапредметные результаты:**

- самостоятельность в учебно-познавательной деятельности;

- умение планировать работу по реализации замысла, способность предвидеть результат и достигать его, при необходимости вносить коррективы в первоначальный замысел;

- способность к критическому мышлению и умению объективно оценивать результаты своей работы;

- компетентность в области использования информационно-коммуникационных технологий.

#### **Предметные результаты:** по итогам освоения программы

#### **учащиеся должны знать:**

- технику безопасности и правила поведения в компьютерном классе;

- устройство компьютера (внутреннее и внешнее);

- способы хранения информации и организацию хранения информации;

- алгоритмы и приѐмы работы в редакторах Word, Paint, PowerPoint;

- общие правила и приѐмы работы на периферийных устройствах (копировальная техника: сканер, принтер);

- внешние носители информации и приѐмы работы с ними (флеш-карты, usbустройства);

- основные сферы применения компьютеров;

- основные компьютерные термины;

- правила поведения в сети и поиск информации в Интернет.

#### **учащиеся должны уметь:**

- точно выполнять действия по инструкции педагога;

- делать выбор в режиме «меню» и управлять объектами на экране монитора;

- находить вариативные решения;

- работать в редакторах Word, Paint, PowerPoint;

- выполнять практические задания с элементами творчества.

**Блок 2. Комплекс организационно-педагогических условий реализации дополнительной общеобразовательной общеразвивающей программы.**

| <u>ян, календарным у коным график,</u> |                                          |
|----------------------------------------|------------------------------------------|
| Начало учебного года                   | 1 сентября                               |
| Количество учебных недель              | 36 недель                                |
| Количество учебных дней                | 72 дней (144 часа)                       |
| Продолжительность каникул              | одна неделя (в начале календарного года) |

**2.1. Календарный учебный график.**

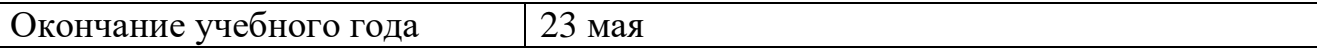

#### **2.2. Условия реализации программы.**

**Санитарно-гигиенические требования.** Теоретические и практические занятия проводятся на базе Центра образования цифрового и гуманитарного профилей «Точка роста» в соответствии с требованиями техники безопасности, пожарной безопасности, санитарными нормами. Помещение хорошо освещается, имеется возможность периодического проветривания, укомплектовано аптечкой для оказания первой помощи.

**Материально-техническое обеспечение** необходимое для реализации программы: комплект мебели, дидактические пособия и учебный материал, ноутбук (1 шт.), ноутбук-трансформер (10 шт.), предустановленное лицензионное программное обеспечение, многофункциональное устройство (МФУ), бумага.

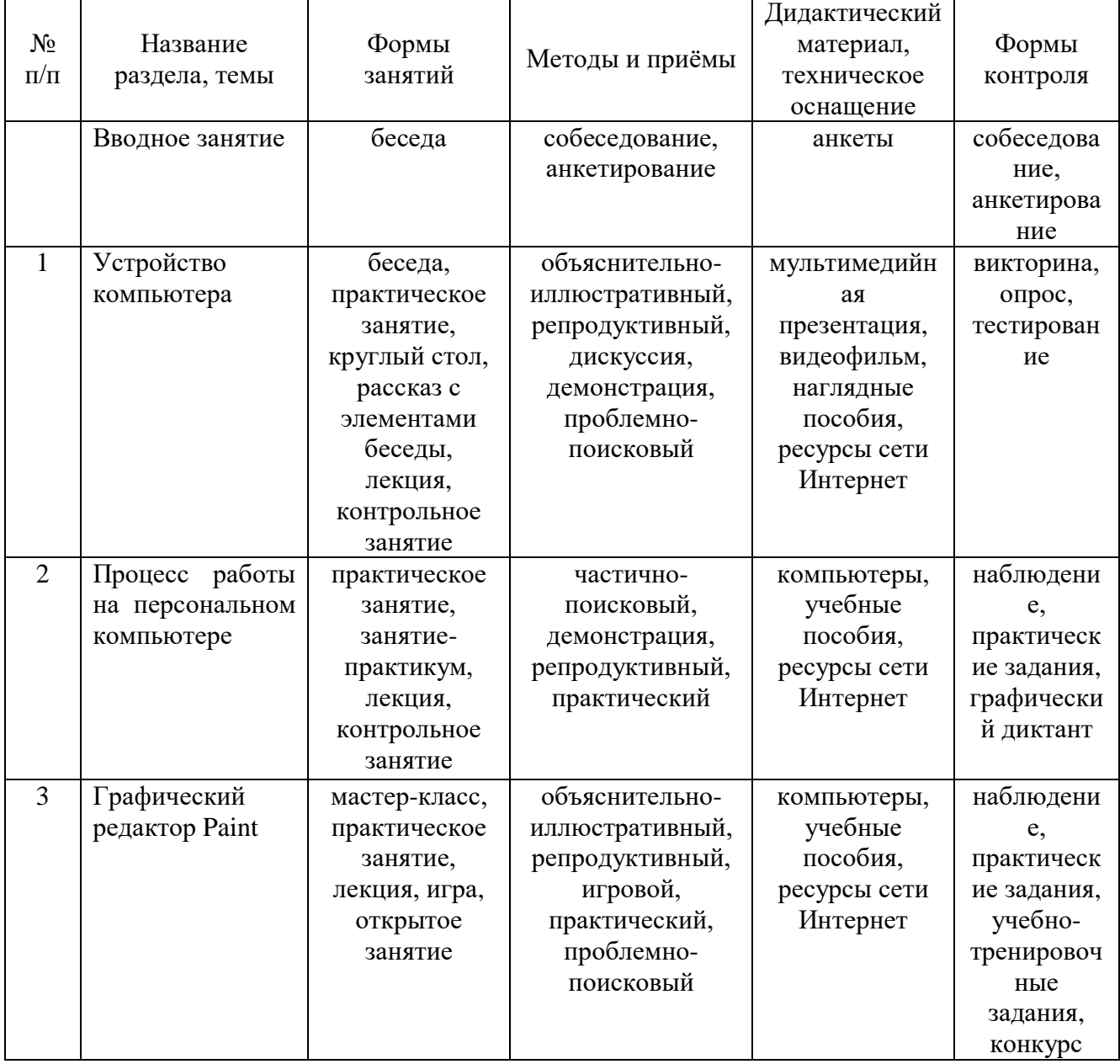

**Методическое обеспечение программы.** 

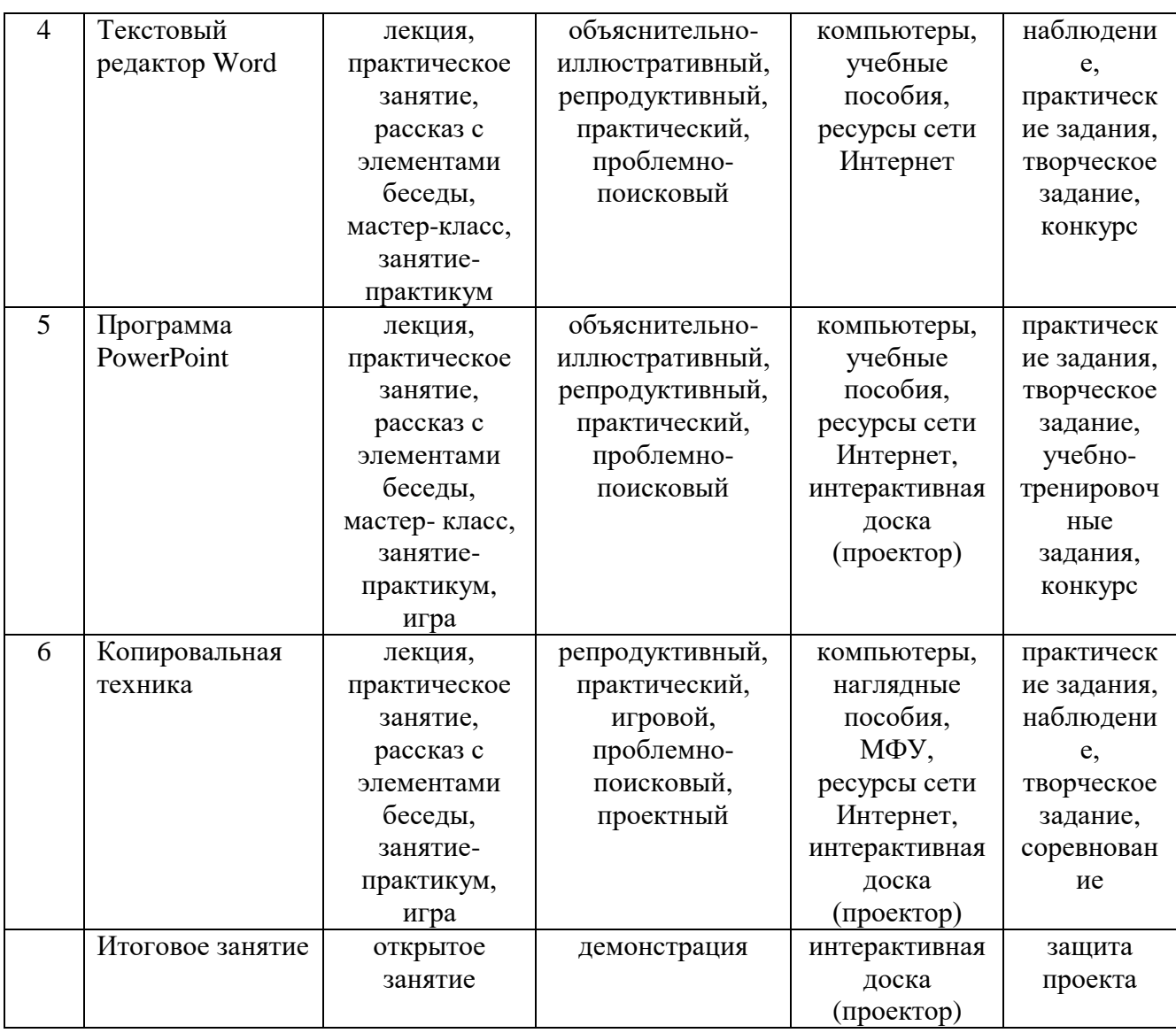

**Кадровое обеспечение.** Реализацию программы дополнительного образования технической направленности могут осуществлять педагоги дополнительного образования и учителя-предметники образовательного учреждения.

#### **2.3. Формы аттестации.**

Формы отслеживания и фиксации образовательных результатов: аналитические справки, журнал посещаемости, материалы анкетирования и тестирования, фото, грамоты, творческие работы.

В начале учебного года для выявления уровня подготовленности учащихся к усвоению программы проводится начальный контроль (НК).

Для определения степени усвоения программы дополнительного образования осуществляются текущий, промежуточный и итоговый контроль. Текущий контроль (ТК) осуществляется в течение всего учебного года, промежуточный контроль (ПК) – после прохождения раздела, итоговый контроль (ИК) – в конце учебного года.

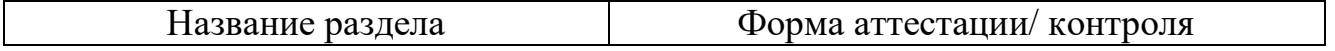

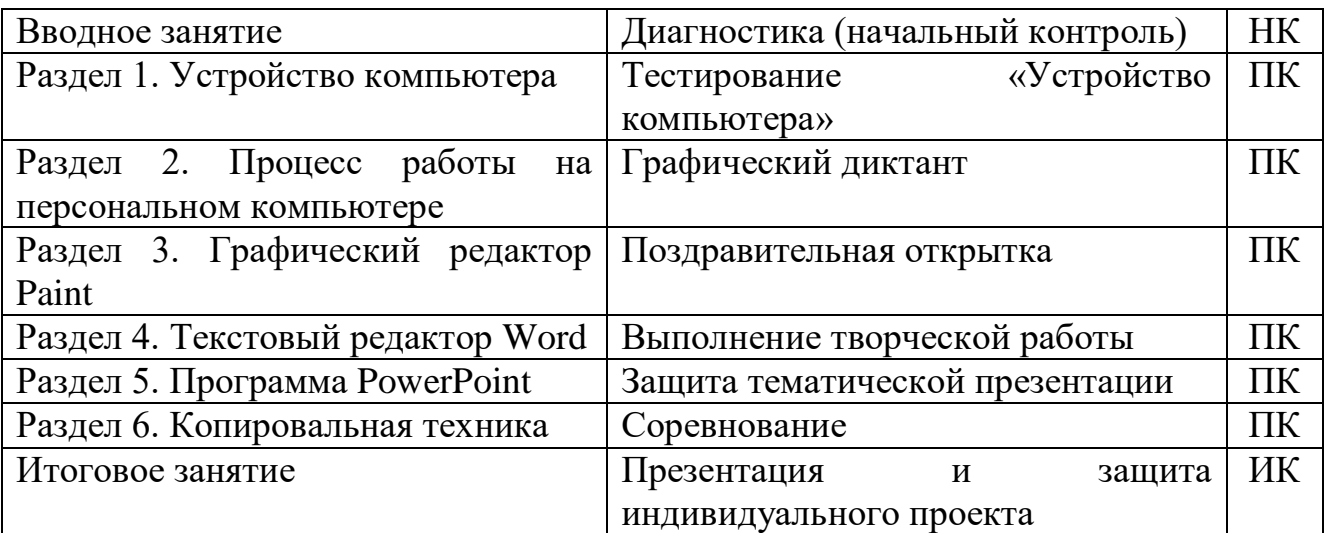

Формы проведения аттестации: промежуточная аттестация проводится в форме тестирования или практической (творческой) работы, итоговая аттестация проводится в форме презентации и защиты индивидуального проекта.

#### **2.4. Оценочные материалы.**

Результативность освоения программы оценивается по двум группам показателей:

- учебным (фиксирующим предметные и общеучебные знания, умения, навыки, приобретѐнные учащимся в процессе освоения программы);

- личностным (выражающим изменения личностных качеств учащегося под влиянием занятий в детском объединении).

Технология определения учебных результатов по программе дополнительного образования заключается в следующем: совокупность измеряемых показателей (теоретическая, практическая подготовка учащегося, общеучебные умения и навыки) оценивается по степени выраженности (от минимальной до максимальной по 10-балльной шкале).

Развитие личностных качеств учащегося в процессе усвоения программы отслеживается по трѐм блокам личностных качеств: организационно-волевые, ориентационные, поведенческие качества личности.

Технология определения личностных качеств учащегося заключается в следующем: совокупность измеряемых показателей (терпение, воля, самоконтроль, самооценка, интерес к занятиям, конфликтность, тип сотрудничества) оценивается по степени выраженности (от минимальной до максимальной по 10-балльной шкале).

Методы диагностики, с помощью которых определяется достижение планируемых результатов: тестирование, контрольное задание, наблюдение, анализ творческих работ, педагогический анализ.

Мониторинг результативности освоения программы

дополнительного образования

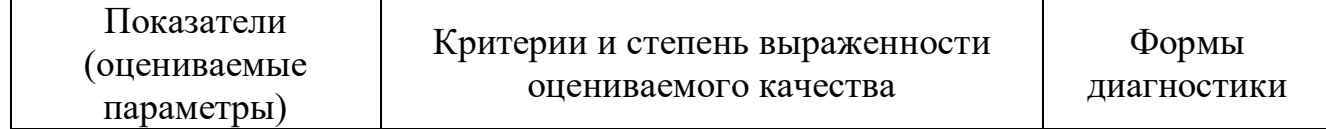

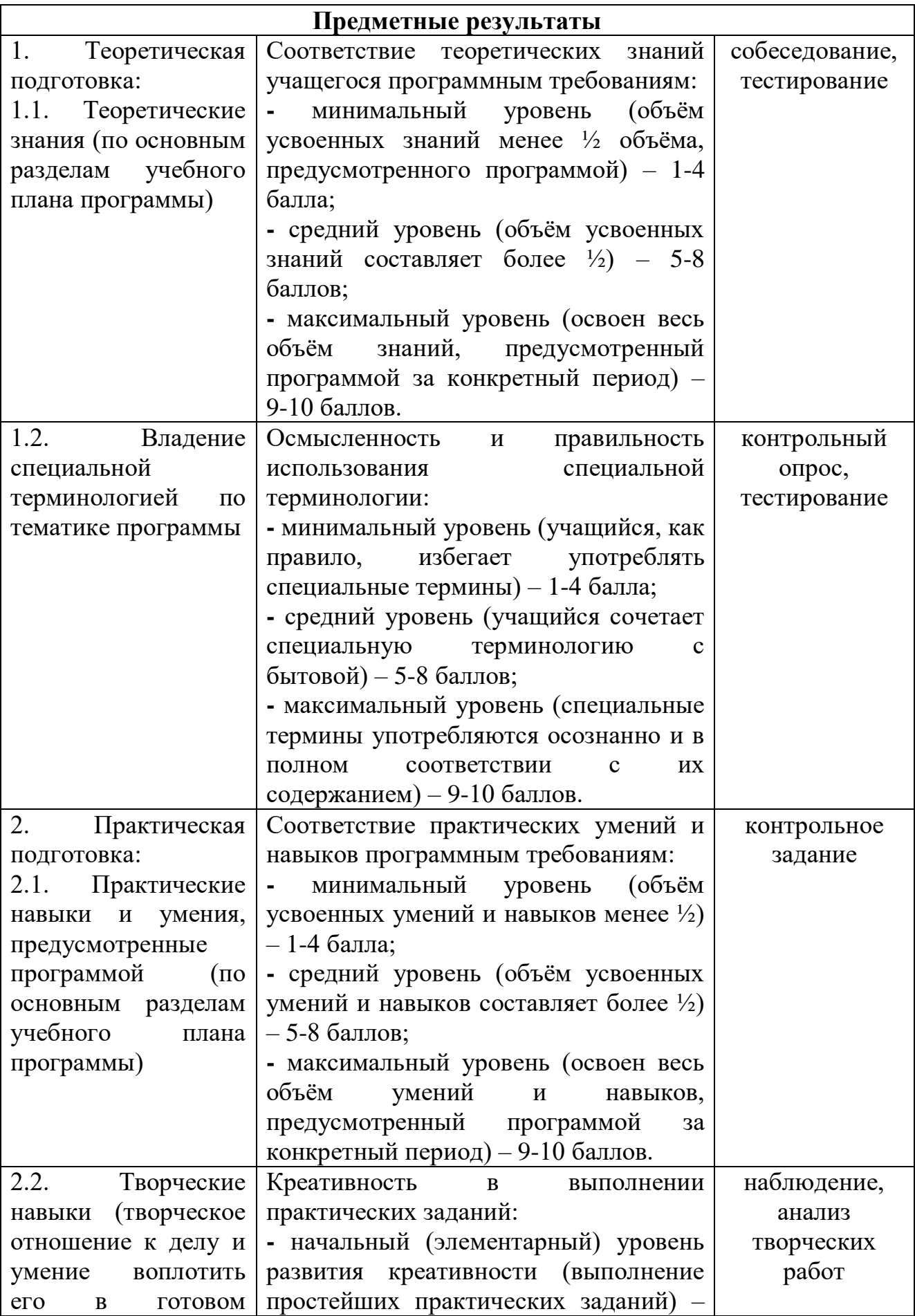

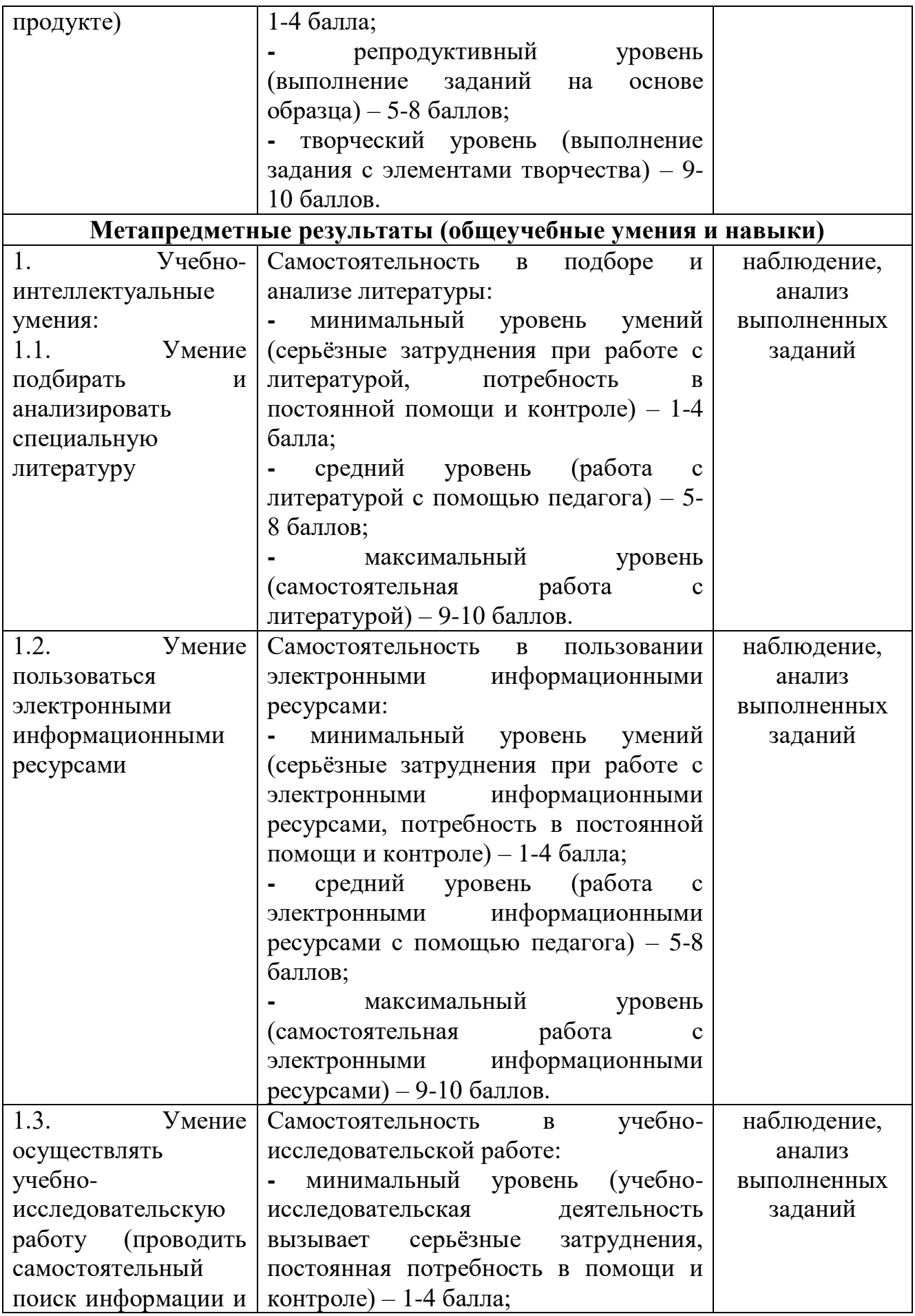

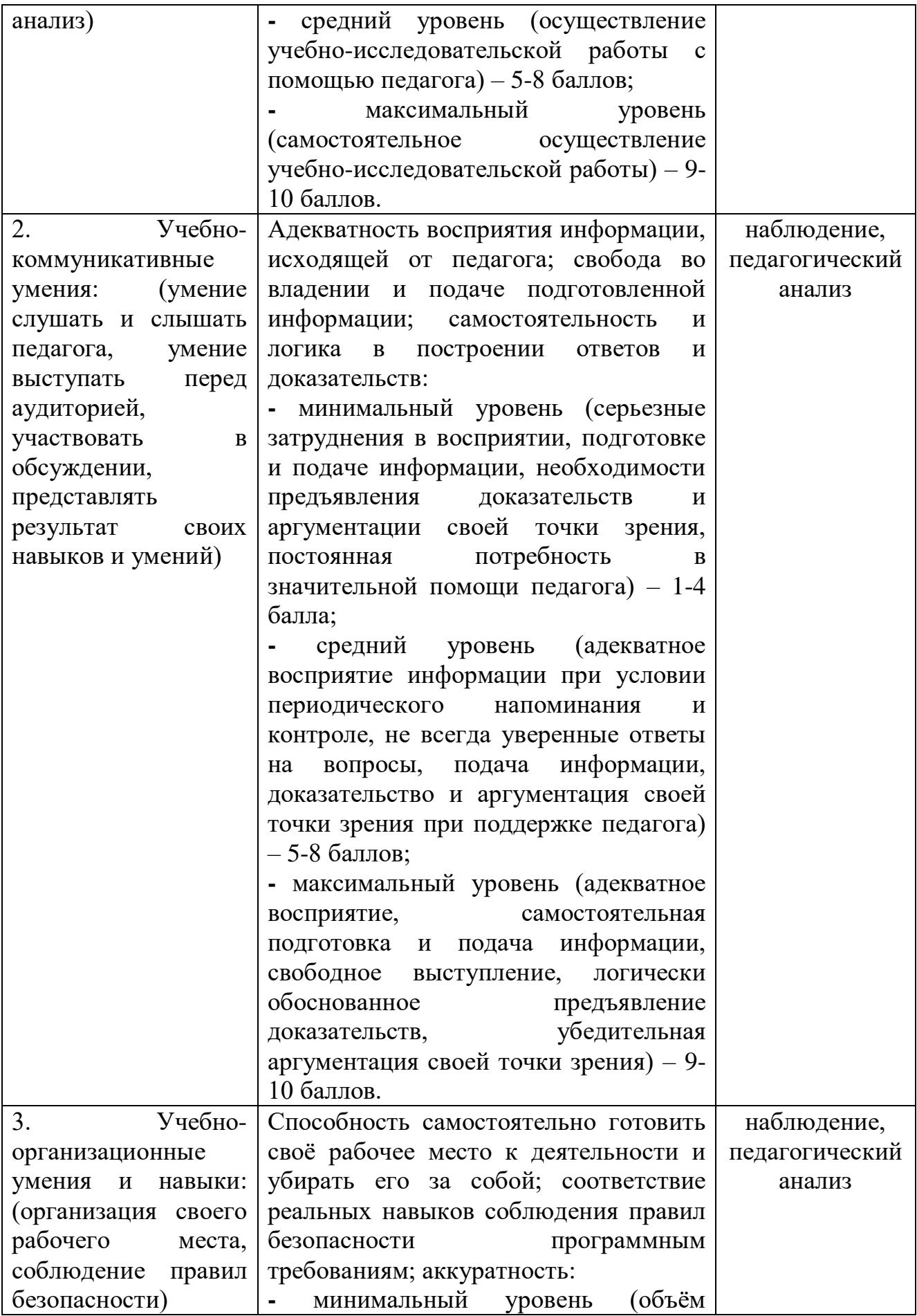

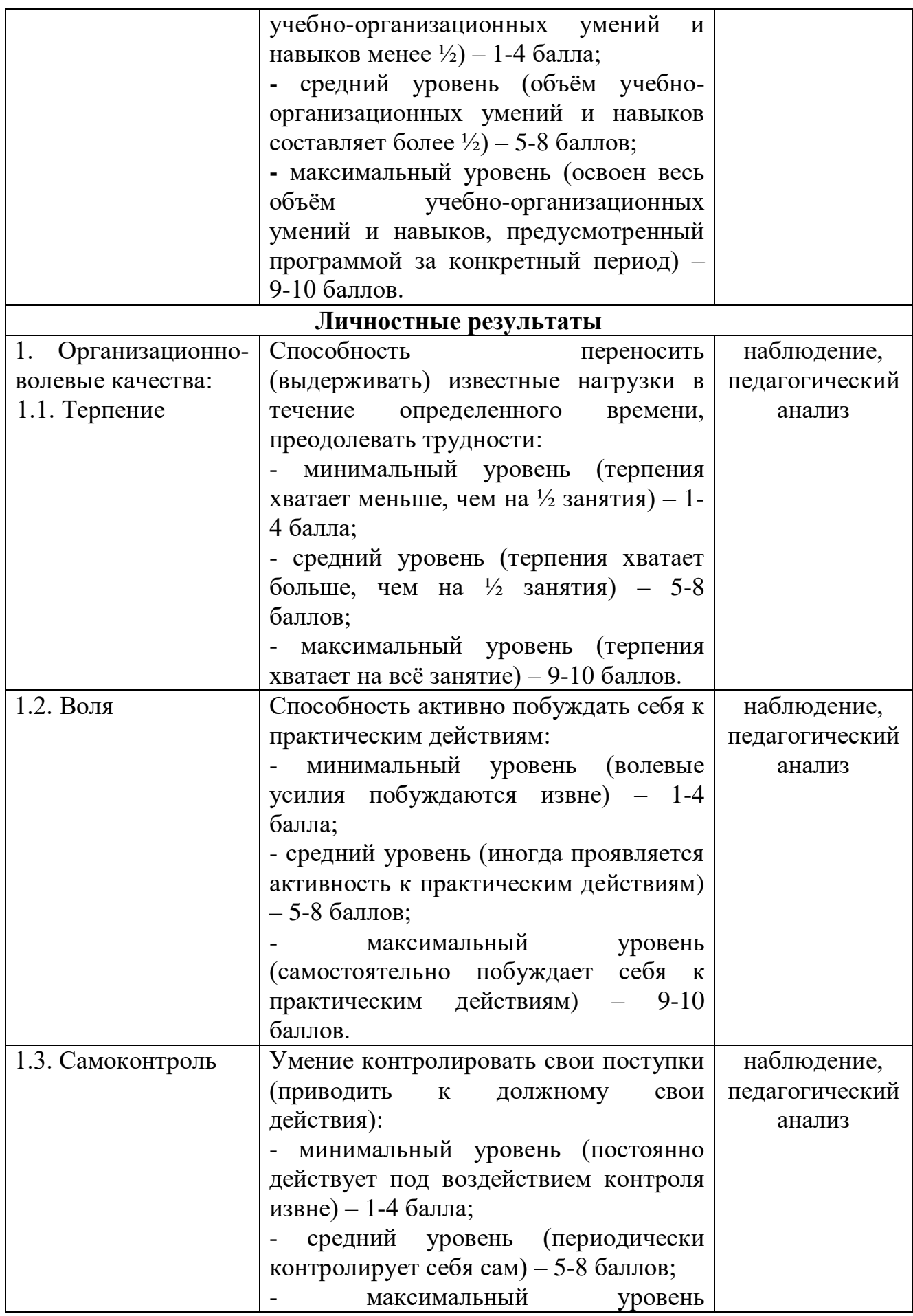

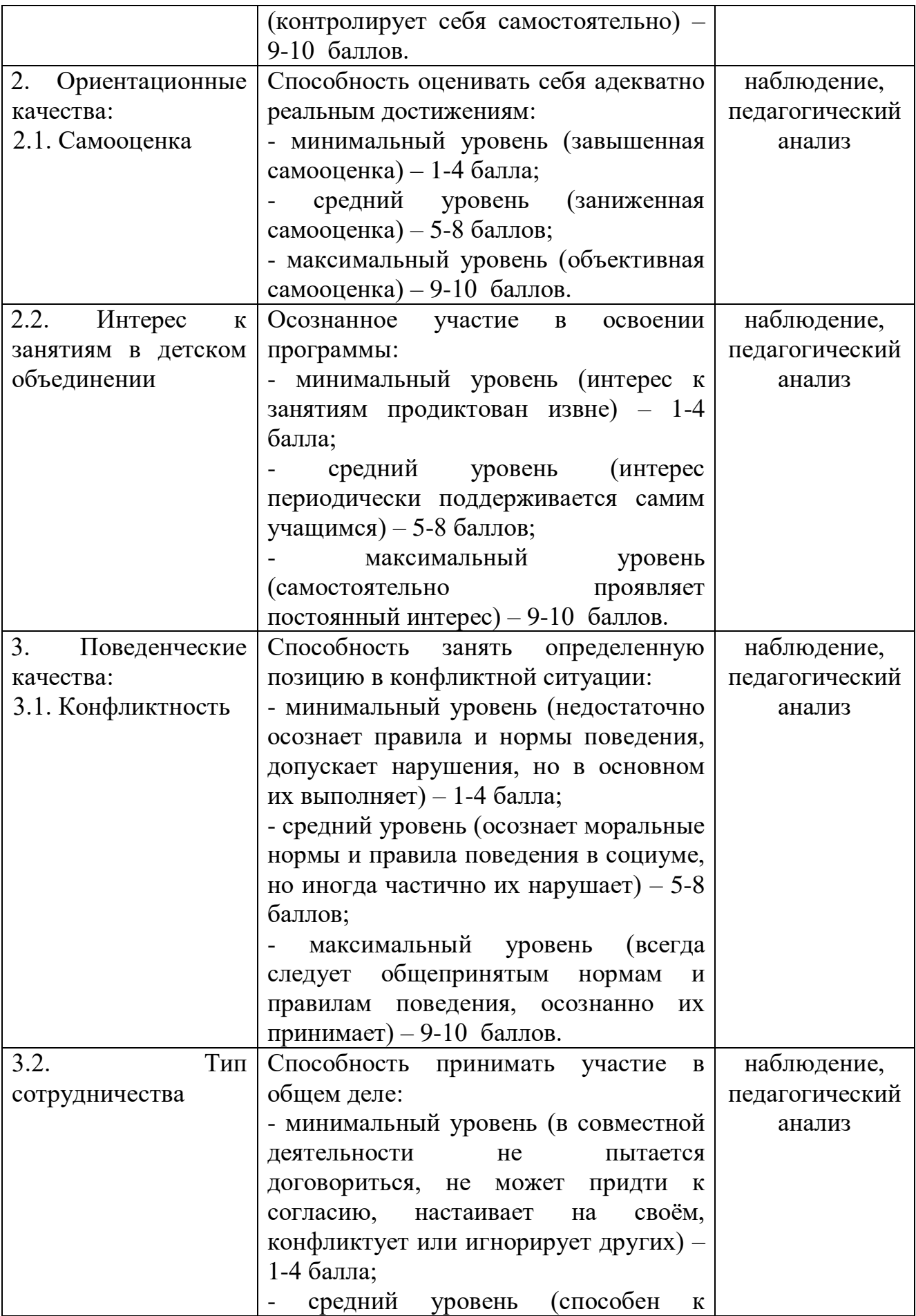

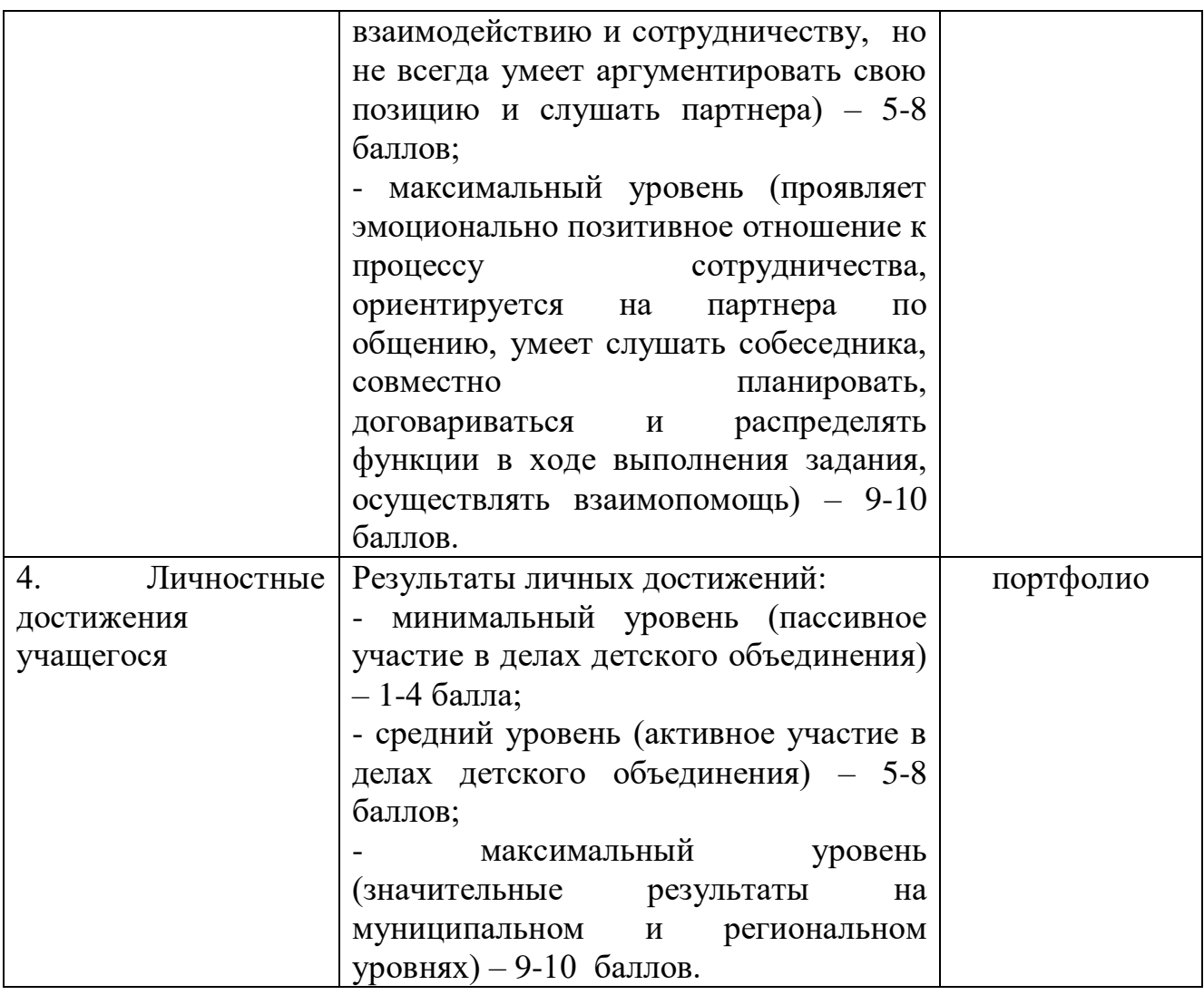

#### **Список литературы.**

## **Для педагога:**

1. Акулов О.А., Медведев Н.В. Информатика: базовый курс: Учебник для техн. вузов – М.: Омега-Л, 2004.

2. Балдин К.В., Уткин В.Б. Информационные системы в экономике: Учебник. – 4 е изд. – М.: Издательско-торговая корпорация «Дашков и К», 2007.

3. Левин А.Ш. Самоучитель полезных программ. 4-е издание. – СПб.: Питер, 2006.

4. Малев В.В. Общая методика преподавания информатики: учебное пособие.- Воронеж: ВГПУ, 2005. – 271 с.

5. Русинович М., Соломон Д. Внутреннее устройство MicrosoftWindows: WindowsServer 2003, WindowsXP и Windows 2000. Мастер-класс. / Пер. с англ. – 4-е изд. – М.: Издательско-торговый дом «Русская Редакция»; СПб.:Питер, 2005.

6. Симонович С.В., Евсеев Г.А., Алексеев А.Г., Windows: Лаборатория мастера: Практическое руководство по эффективным приемам работы с компьютером. – М.: АСТ-ПРЕСС: Инфорком-Пресс, 2001.

7. Симонович, С.В. Занимательный компьютер. Книга для детей, учителей и родителей / С.В. Симонович, Г.А. Евсеев. - М.: АСТ-Пресс; Издание 2-е, перераб. и доп., 2012**.** – 368 c.

8. Симонович, С.В; Евсеев, Г.А.. Практическая информатика / – М.: АСТ-Пресс Книга, 2011. – 480 c.

Интрнет-ресурсы:

[http://school-collection.edu.ru](http://school-collection.edu.ru/) (раздел «Информатика»);

[http://www.metod-kopilka.ru](http://www.metod-kopilka.ru/) (библиотека методических материалов для учителя); [http://www.teachvideo.ru](http://www.teachvideo.ru/) (компьютерные видео уроки);

<http://www.ict.edu.ru/> (информационно-коммуникационные технологии в образовании).

## **Для учащихся:**

1. Антошин, М.К. Учимся рисовать на компьютере / М.К. Антошин. – М.: Айрис,  $2016. - 160c$ .

2. Босова А.Ю., Босова Л.Л., Коломенская Ю.Г. Занимательные задачи по информатике. – М.: Бином. Лаборатория знаний, 2007.

3. Босова Л.Л., Михайлова Н.И., Угринович Н.Д. Практикум по информатике и информационным технологиям – М.: Бином. Лаборатория знаний, 2007.

4. «Компьютер для детей», Москва, АСТ-Пресс, 2003 год.

5. Левин А.Ш. Самоучитель работы на компьютере. - 9-е изд.– СПб.: Питер, 2006.

6. Никольская И.Л., Тигранова Л.И. «Гимнастика для ума», Москва, «Просвещение. Учебная литература», 1997 год.

7. Соловьева Л.Ф. Информатика и ИКТ. – М.: BHV, 2007.

8. Угринович Н.Д. Информатика и ИКТ. Базовый уровень: Учебник. – М.: Бином. Лаборатория знаний, 2008.

Интернет-ресурсы:

[http://www.klyaksa.net](http://www.klyaksa.net/) – Информатика и информационно-коммуникационные технологии в школе.

Приложение 1.

# **Календарный учебный график**

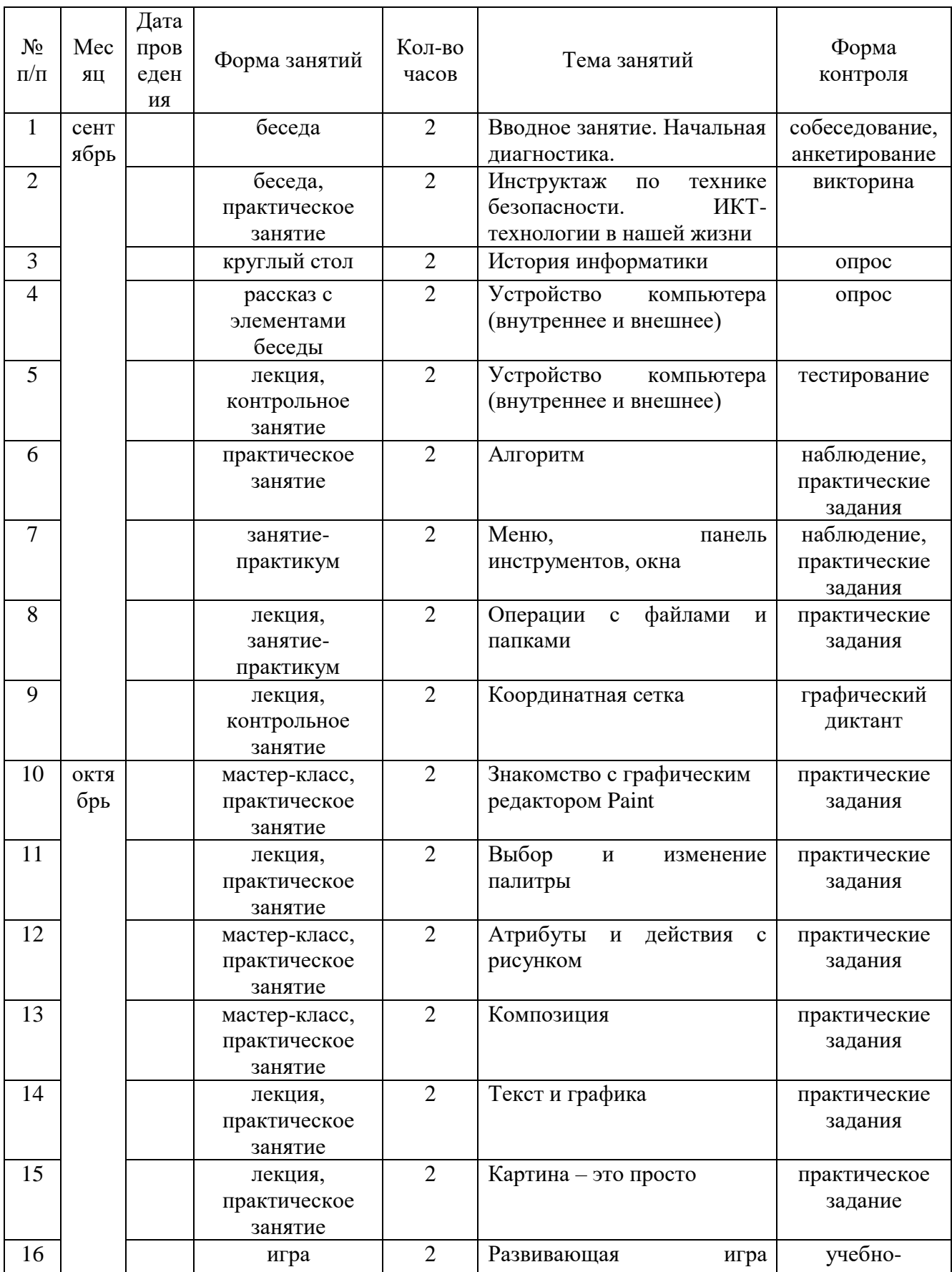

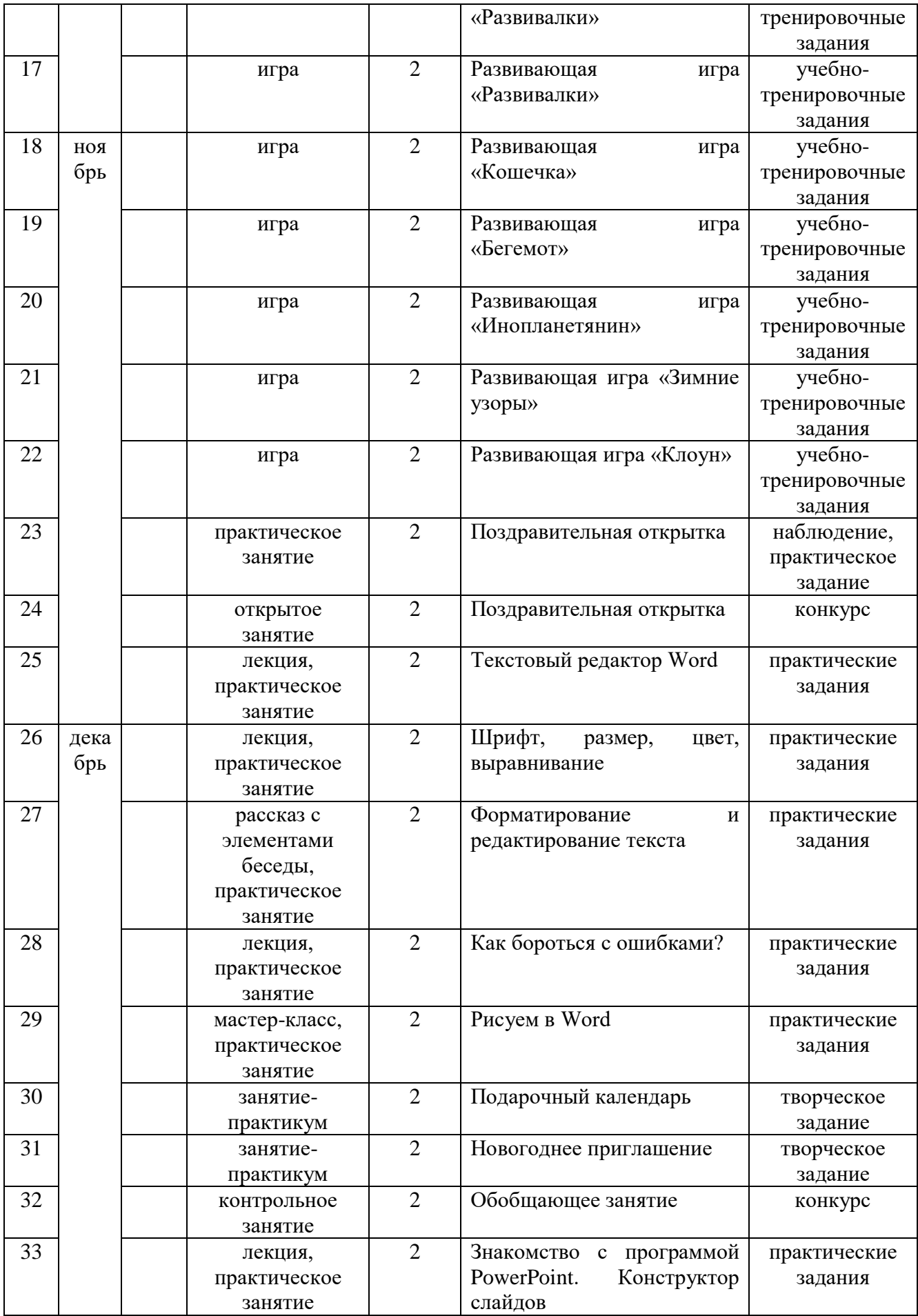

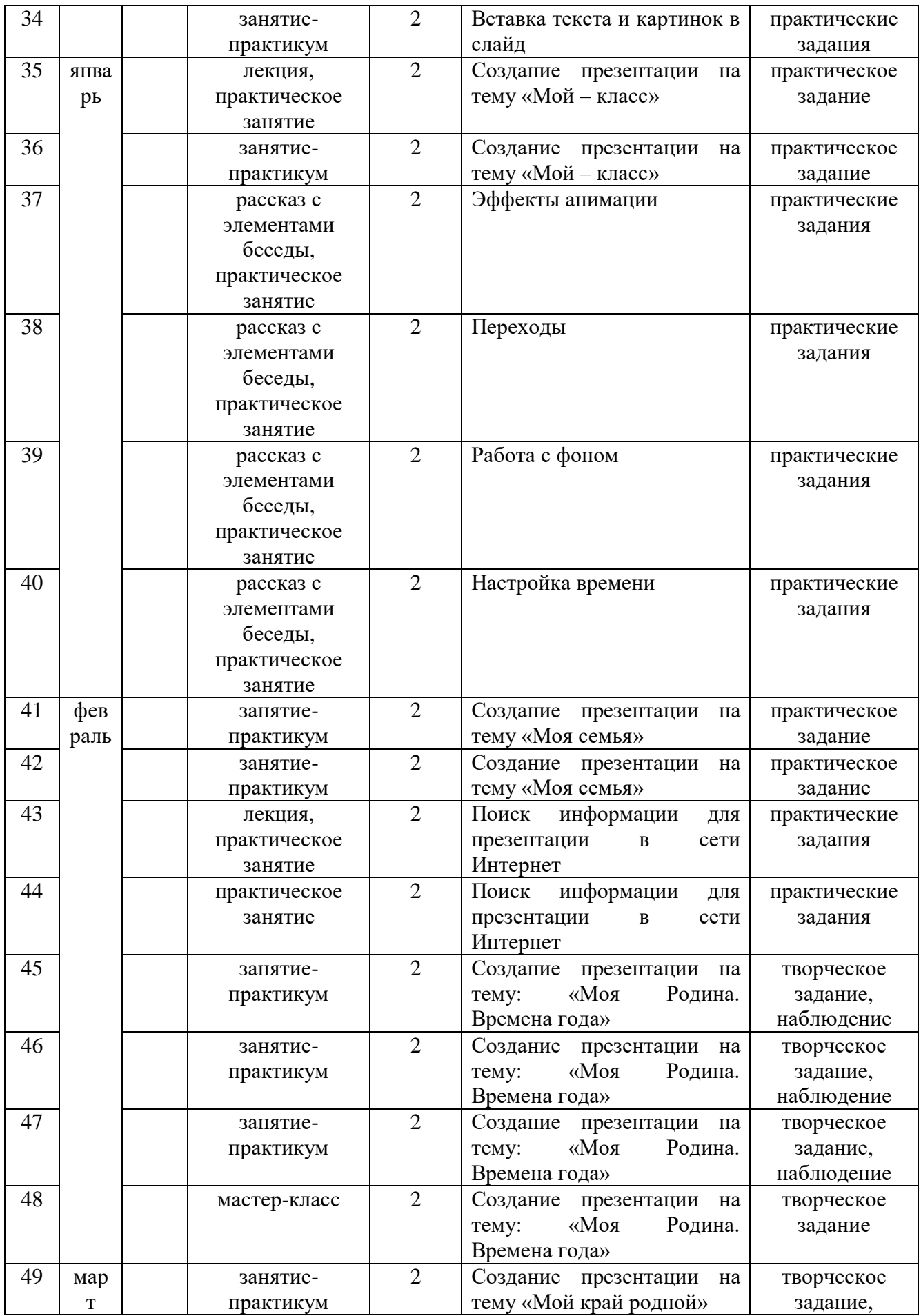

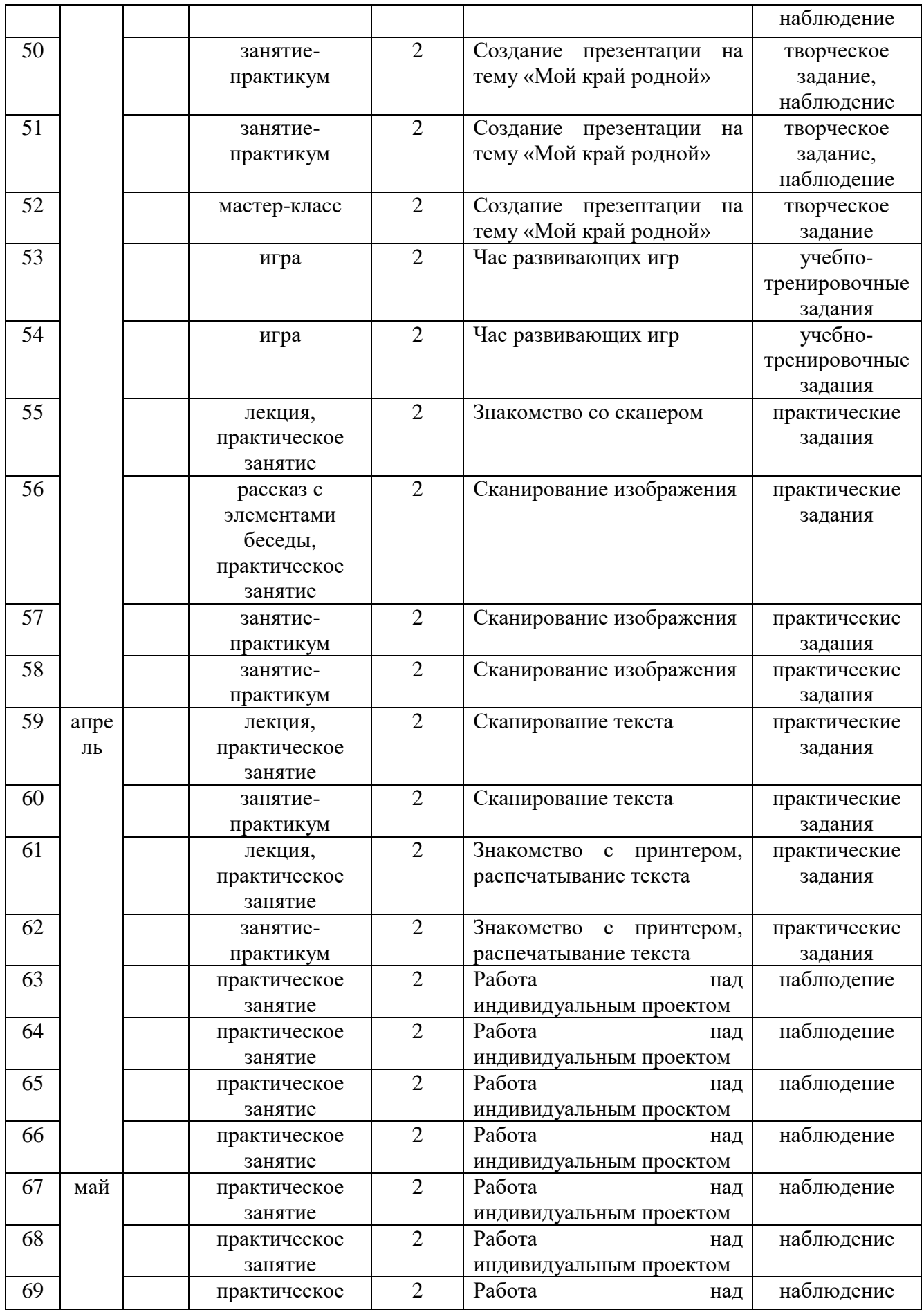

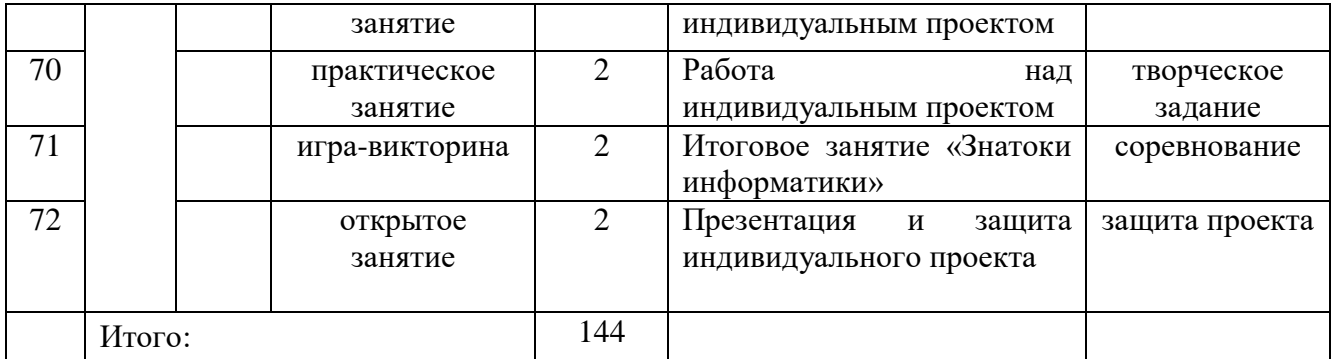

## Диагностическая карта

## предметных результатов освоения программы «Основы компьютерной грамотности»

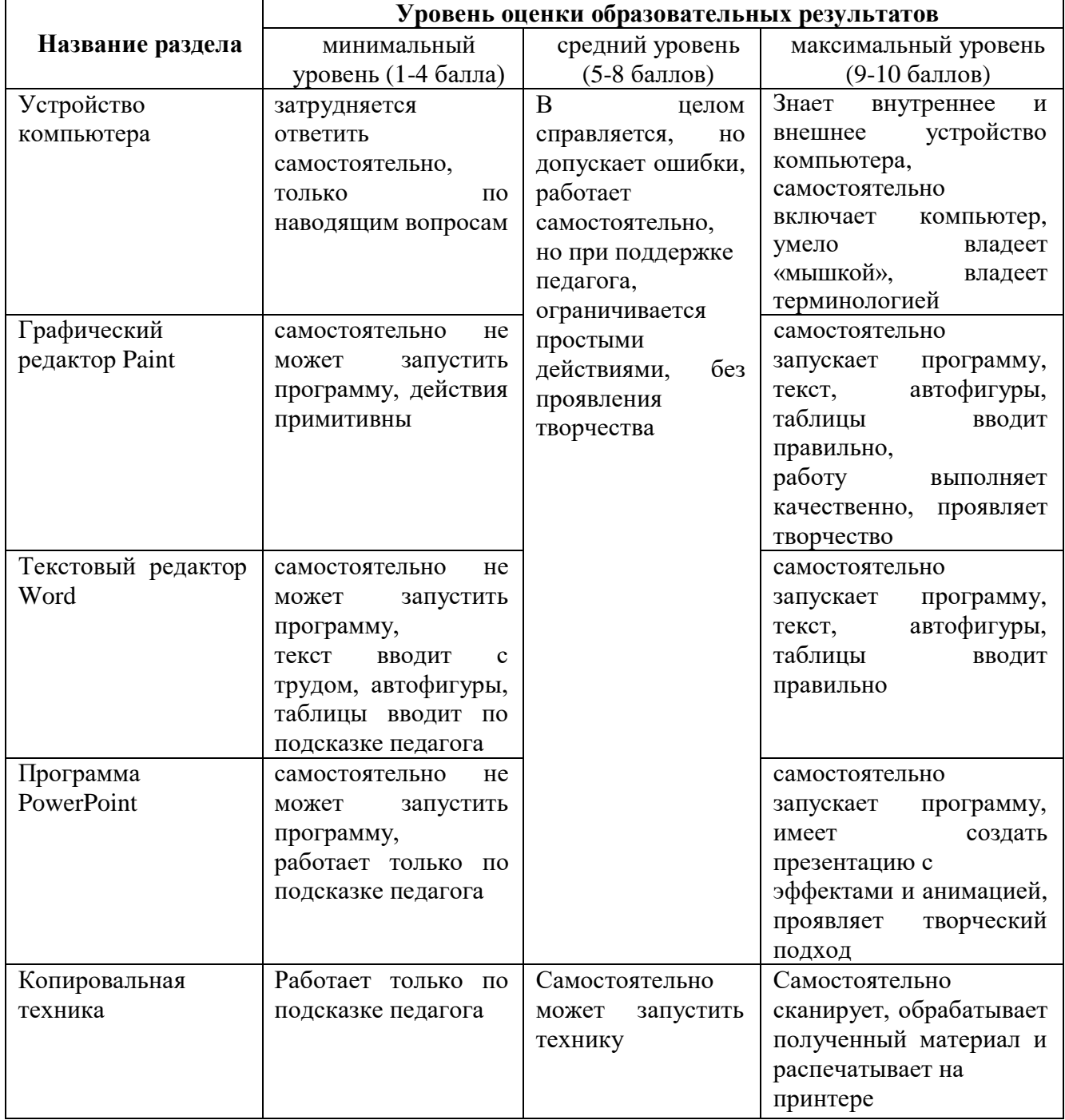